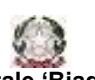

Istituto Tecnico Tecnologico – Liceo Scientifico *Via Brembio,97- 00188 - Via dei Robilant,2 - 00194 – Roma Centralino: 06-12112-4205 via Brembio - 06-12112-4225 Via dei Robilant Codice meccanografico RMTF330002 C.F. 97046890584 Web:* www.itispascal.it *Email: RMTF330002@istruzione.it Pec: RMTF330002@pec.istruzione.it*

ABSC 1 (CSC 1): INVENTARIO DEI DISPOSITIVI AUTORIZZATI E NON AUTORIZZATI

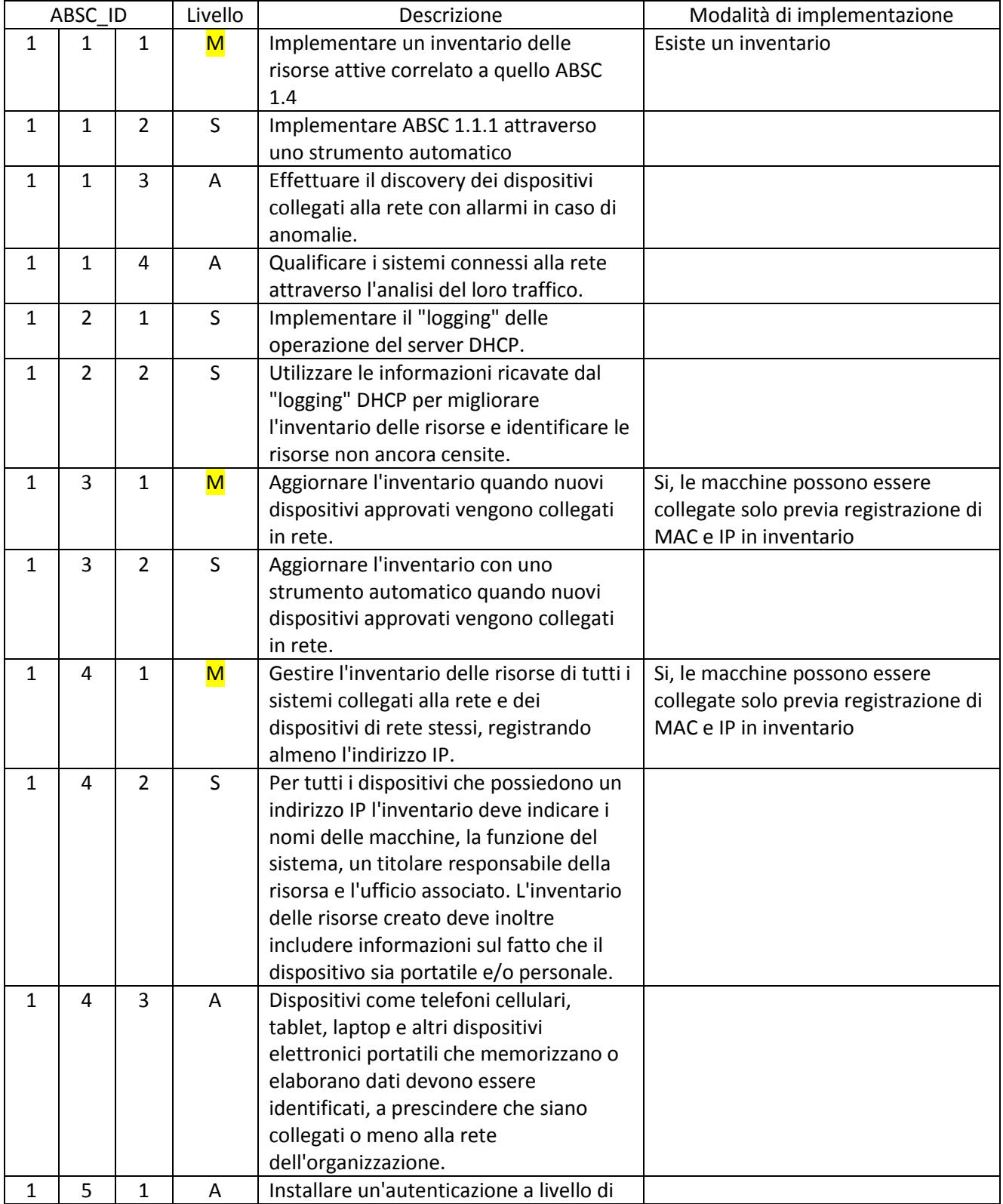

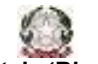

Istituto Tecnico Tecnologico – Liceo Scientifico *Via Brembio,97- 00188 - Via dei Robilant,2 - 00194 – Roma Centralino: 06-12112-4205 via Brembio - 06-12112-4225 Via dei Robilant Codice meccanografico RMTF330002 C.F. 97046890584 Web:* www.itispascal.it *Email: RMTF330002@istruzione.it Pec: RMTF330002@pec.istruzione.it*

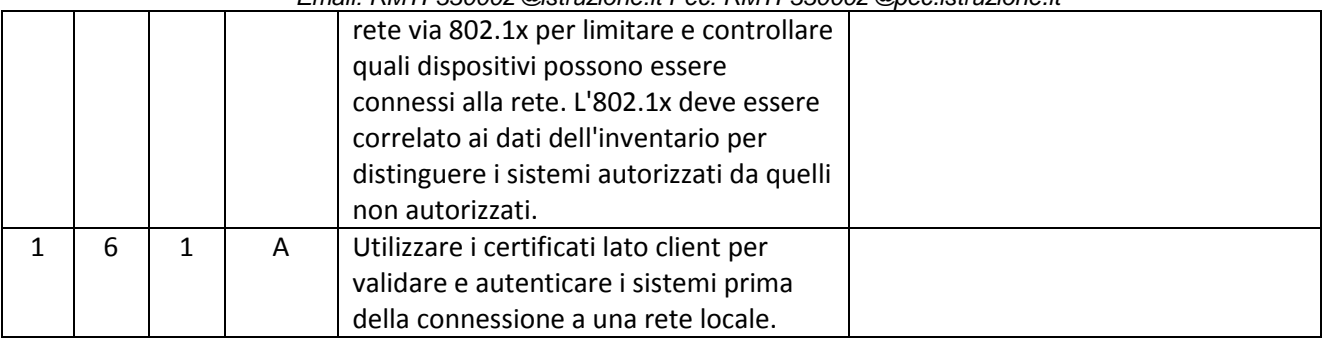

# ABSC 2 (CSC 2): INVENTARIO DEI SOFTWARE AUTORIZZATI E NON AUTORIZZATI

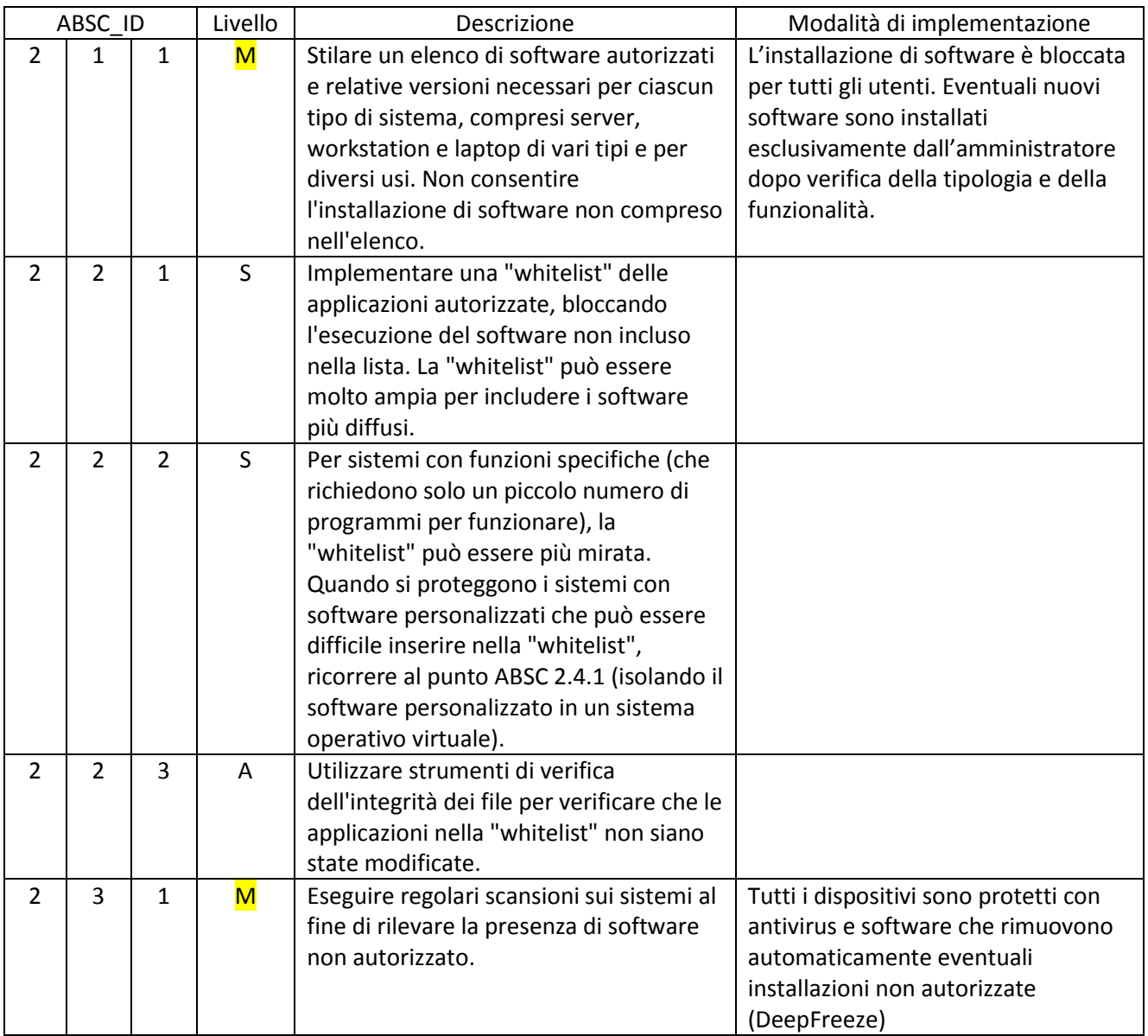

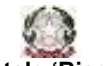

Istituto Tecnico Tecnologico – Liceo Scientifico *Via Brembio,97- 00188 - Via dei Robilant,2 - 00194 – Roma Centralino: 06-12112-4205 via Brembio - 06-12112-4225 Via dei Robilant Codice meccanografico RMTF330002 C.F. 97046890584 Web:* www.itispascal.it *Email: RMTF330002@istruzione.it Pec: RMTF330002@pec.istruzione.it*

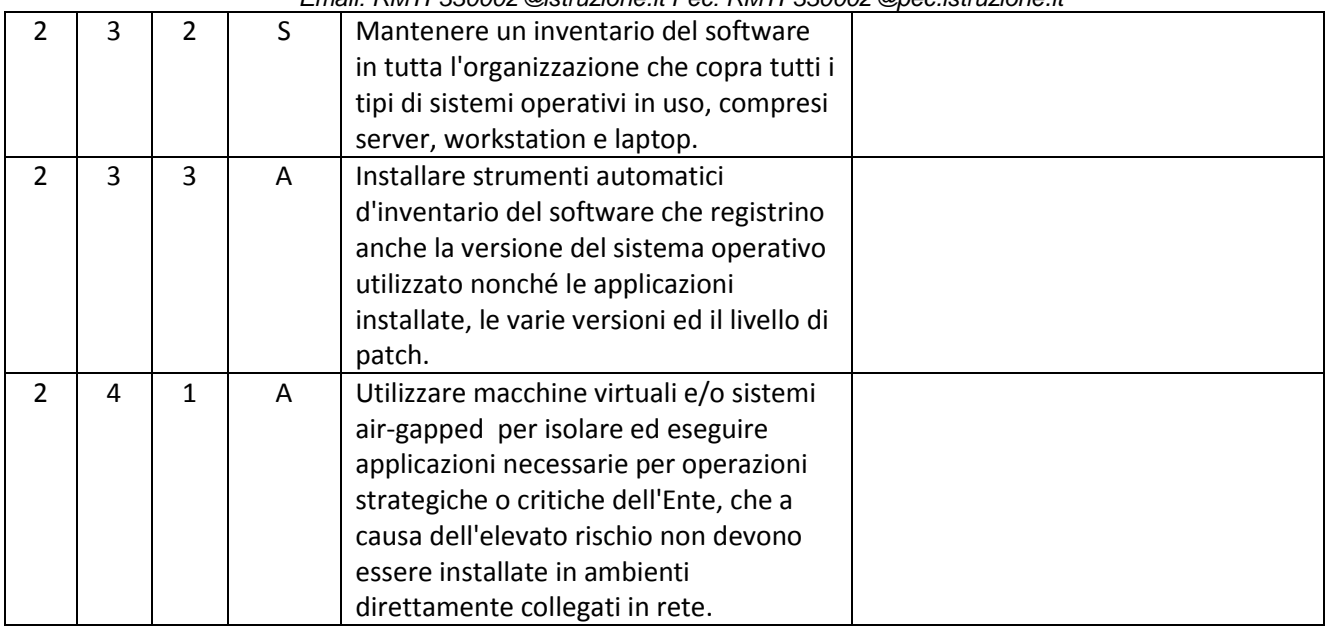

# ABSC 3 (CSC 3): PROTEGGERE LE CONFIGURAZIONI DI HARDWARE E SOFTWARE SUI DISPOSITIVI MOBILI, LAPTOP, WORKSTATION E SERVER

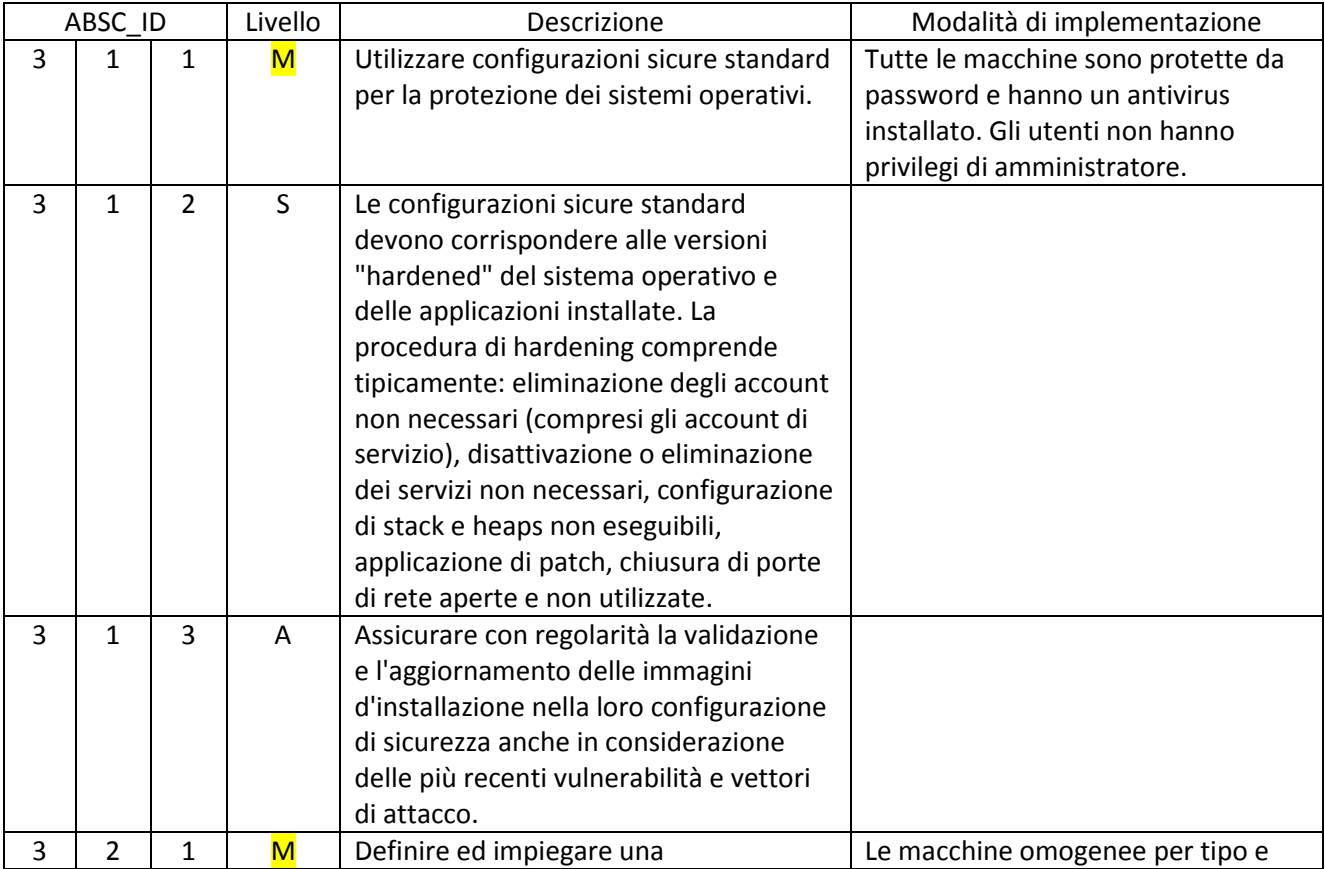

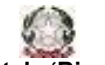

Istituto Tecnico Tecnologico – Liceo Scientifico

*Via Brembio,97- 00188 - Via dei Robilant,2 - 00194 – Roma*

*Centralino: 06-12112-4205 via Brembio - 06-12112-4225 Via dei Robilant*

*Codice meccanografico RMTF330002 C.F. 97046890584 Web:* www.itispascal.it *Email: RMTF330002@istruzione.it Pec: RMTF330002@pec.istruzione.it*

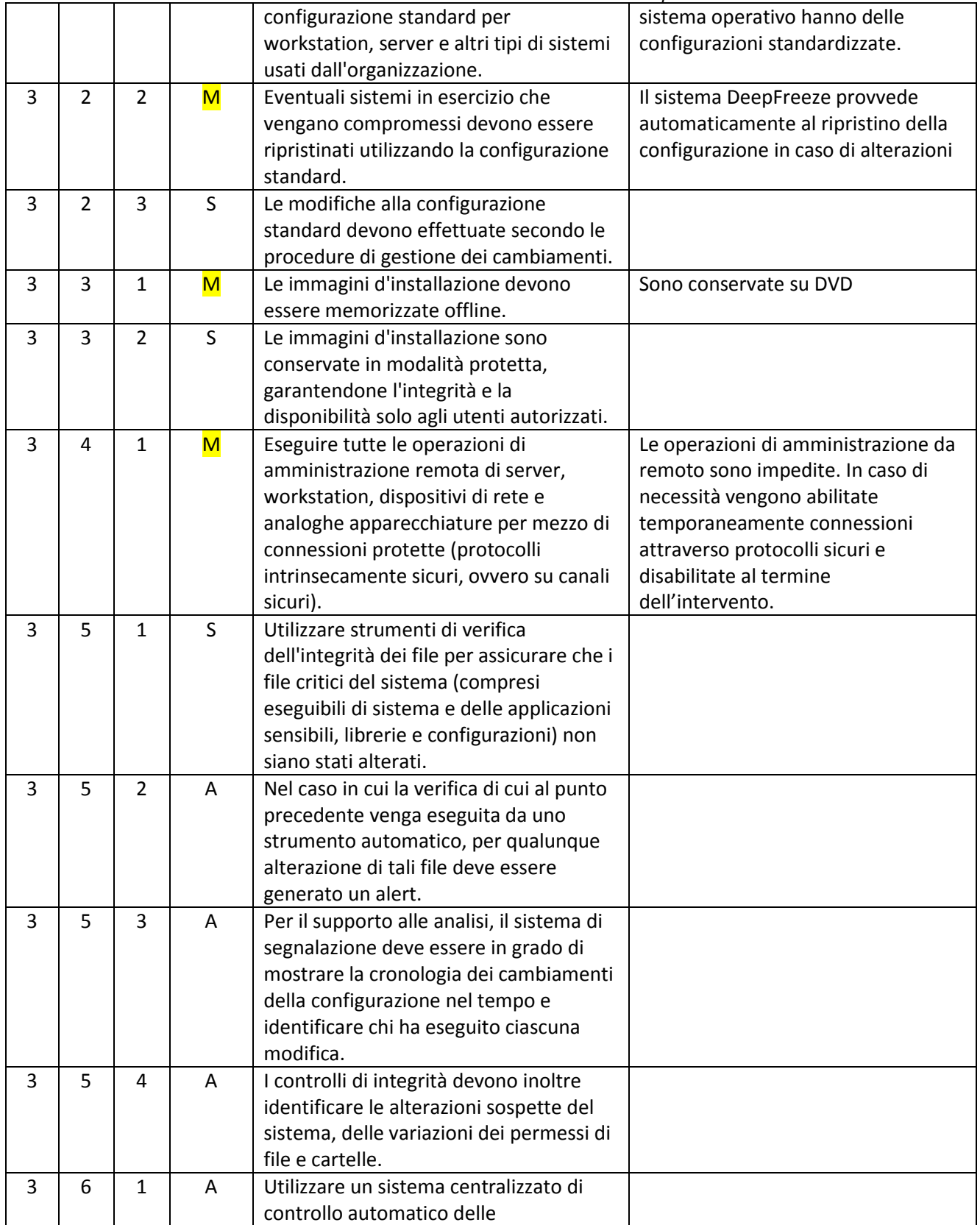

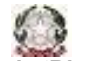

Istituto Tecnico Tecnologico – Liceo Scientifico *Via Brembio,97- 00188 - Via dei Robilant,2 - 00194 – Roma Centralino: 06-12112-4205 via Brembio - 06-12112-4225 Via dei Robilant Codice meccanografico RMTF330002 C.F. 97046890584 Web:* www.itispascal.it

*Email: RMTF330002@istruzione.it Pec: RMTF330002@pec.istruzione.it*

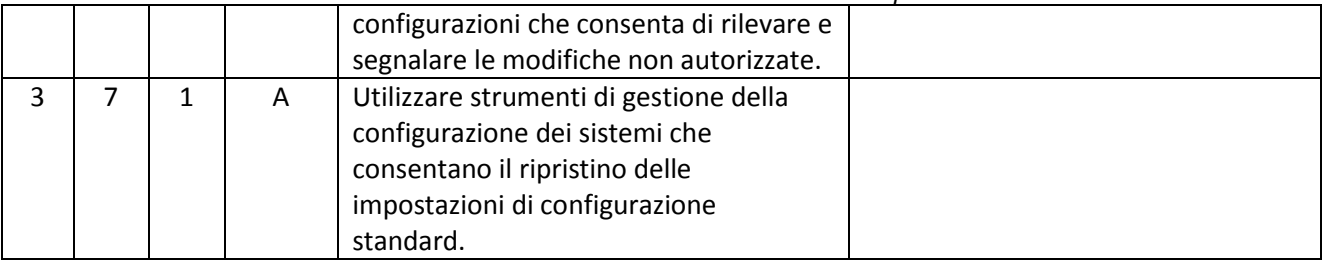

# ABSC 4 (CSC 4): VALUTAZIONE E CORREZIONE CONTINUA DELLA VULNERABILITÀ

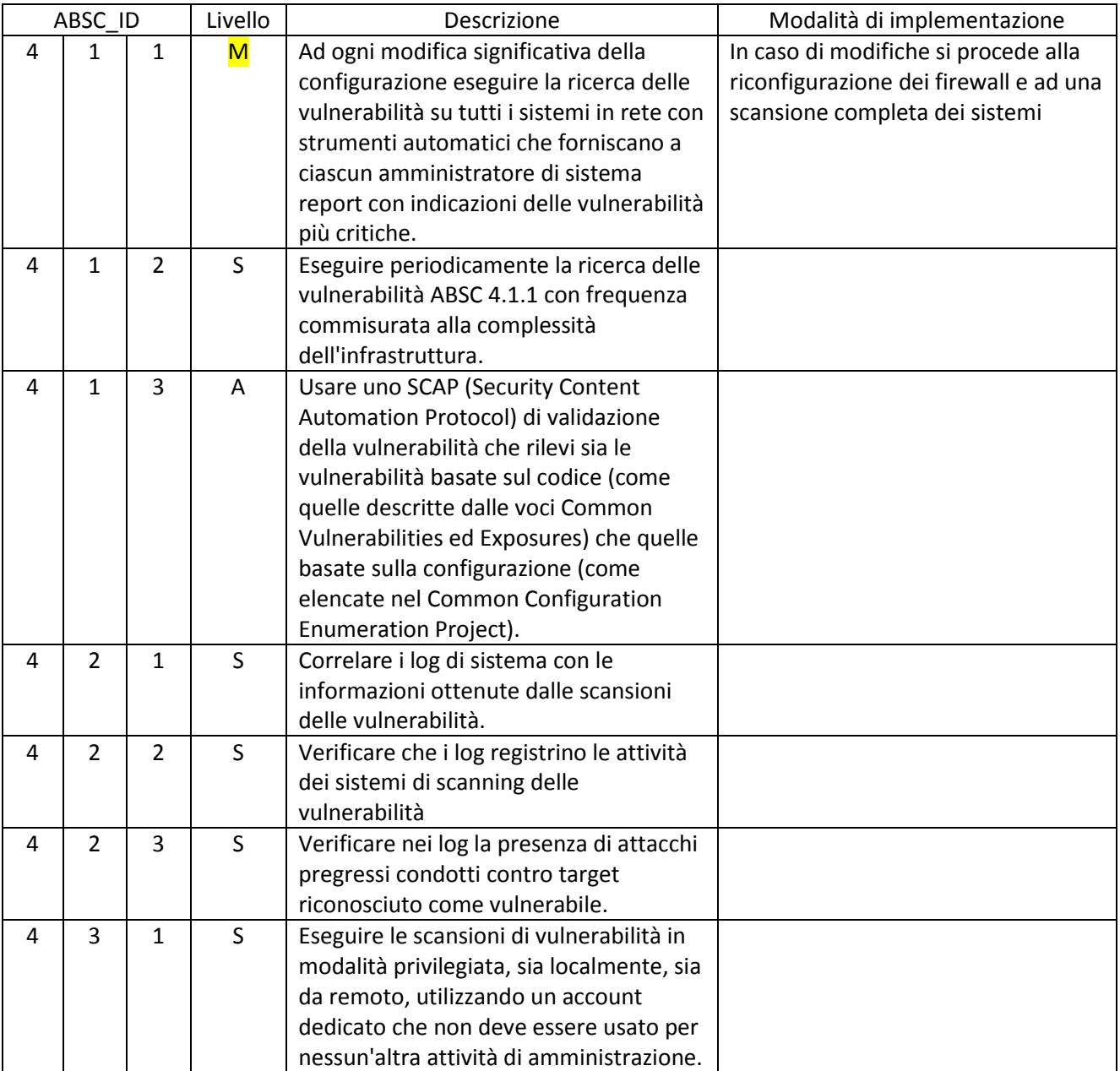

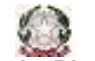

Istituto Tecnico Tecnologico – Liceo Scientifico

*Via Brembio,97- 00188 - Via dei Robilant,2 - 00194 – Roma*

*Centralino: 06-12112-4205 via Brembio - 06-12112-4225 Via dei Robilant Codice meccanografico RMTF330002 C.F. 97046890584 Web:* www.itispascal.it

*Email: RMTF330002@istruzione.it Pec: RMTF330002@pec.istruzione.it*

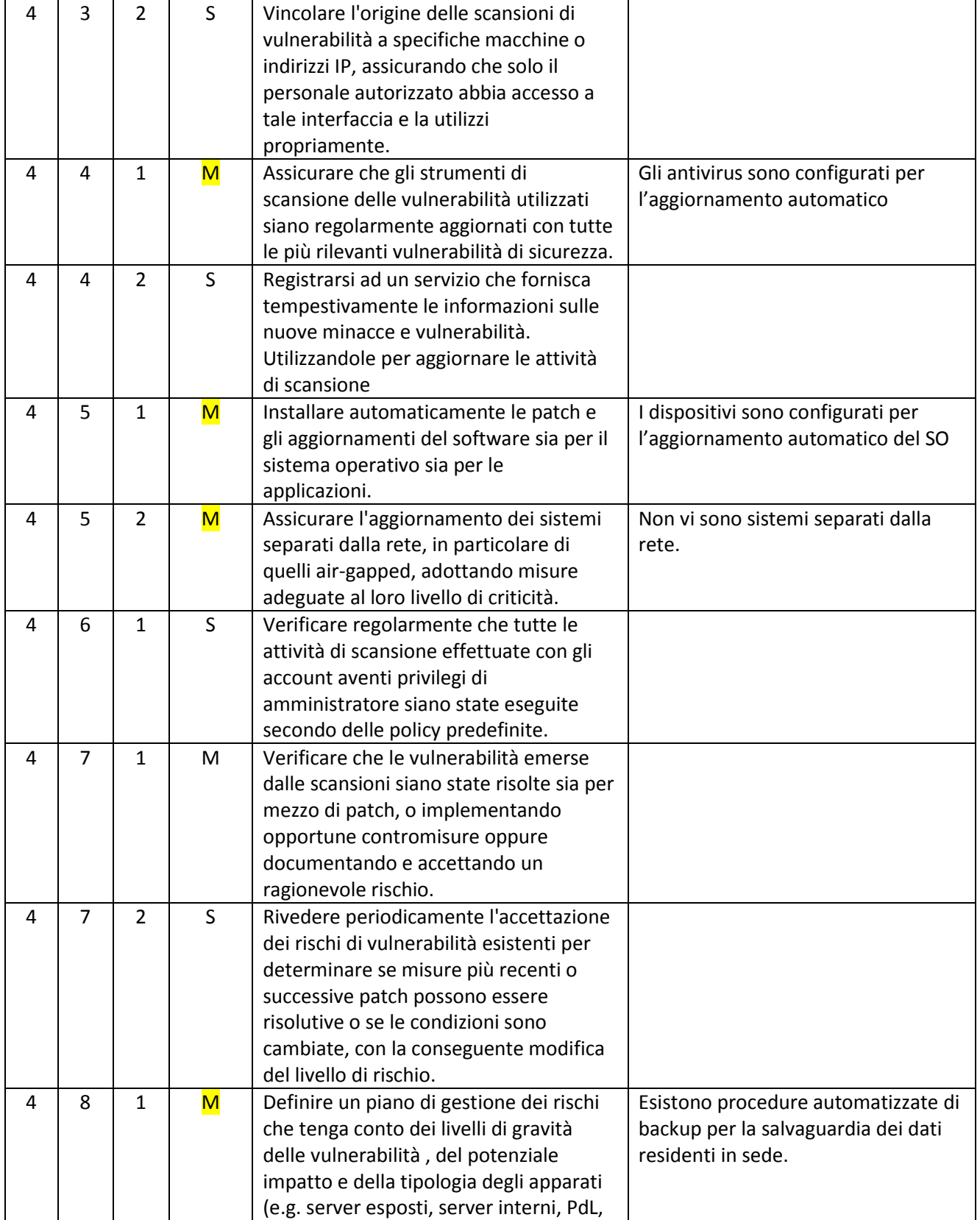

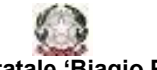

Istituto Tecnico Tecnologico – Liceo Scientifico *Via Brembio,97- 00188 - Via dei Robilant,2 - 00194 – Roma Centralino: 06-12112-4205 via Brembio - 06-12112-4225 Via dei Robilant Codice meccanografico RMTF330002 C.F. 97046890584 Web:* www.itispascal.it *Email: RMTF330002@istruzione.it Pec: RMTF330002@pec.istruzione.it*

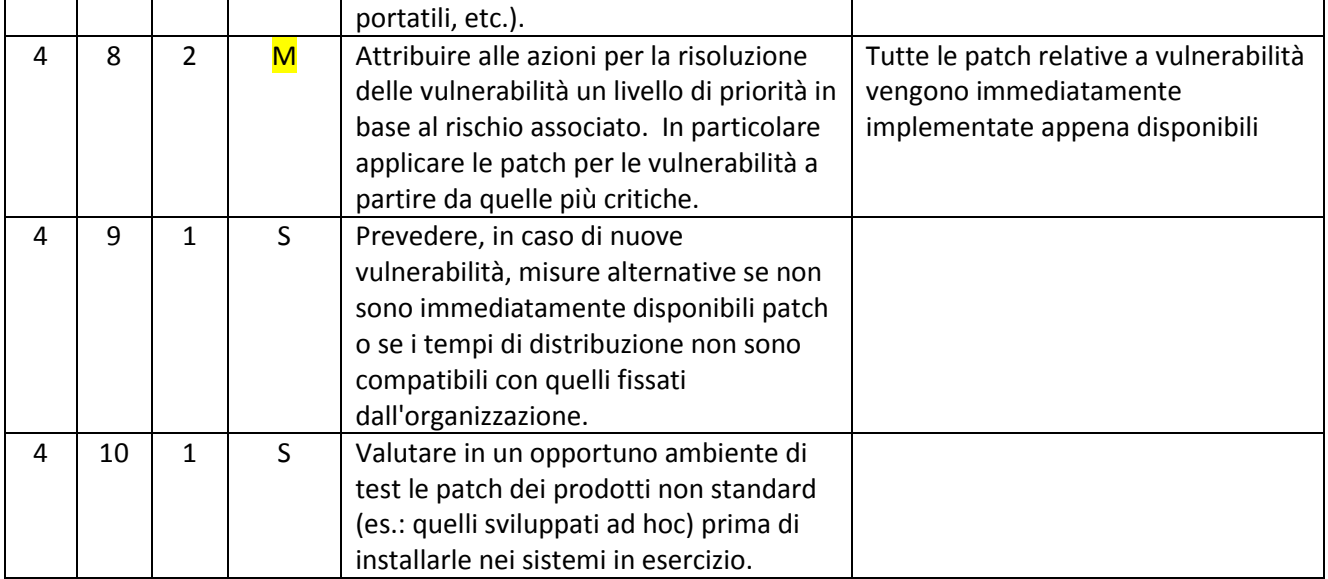

# ABSC 5 (CSC 5): USO APPROPRIATO DEI PRIVILEGI DI AMMINISTRATORE

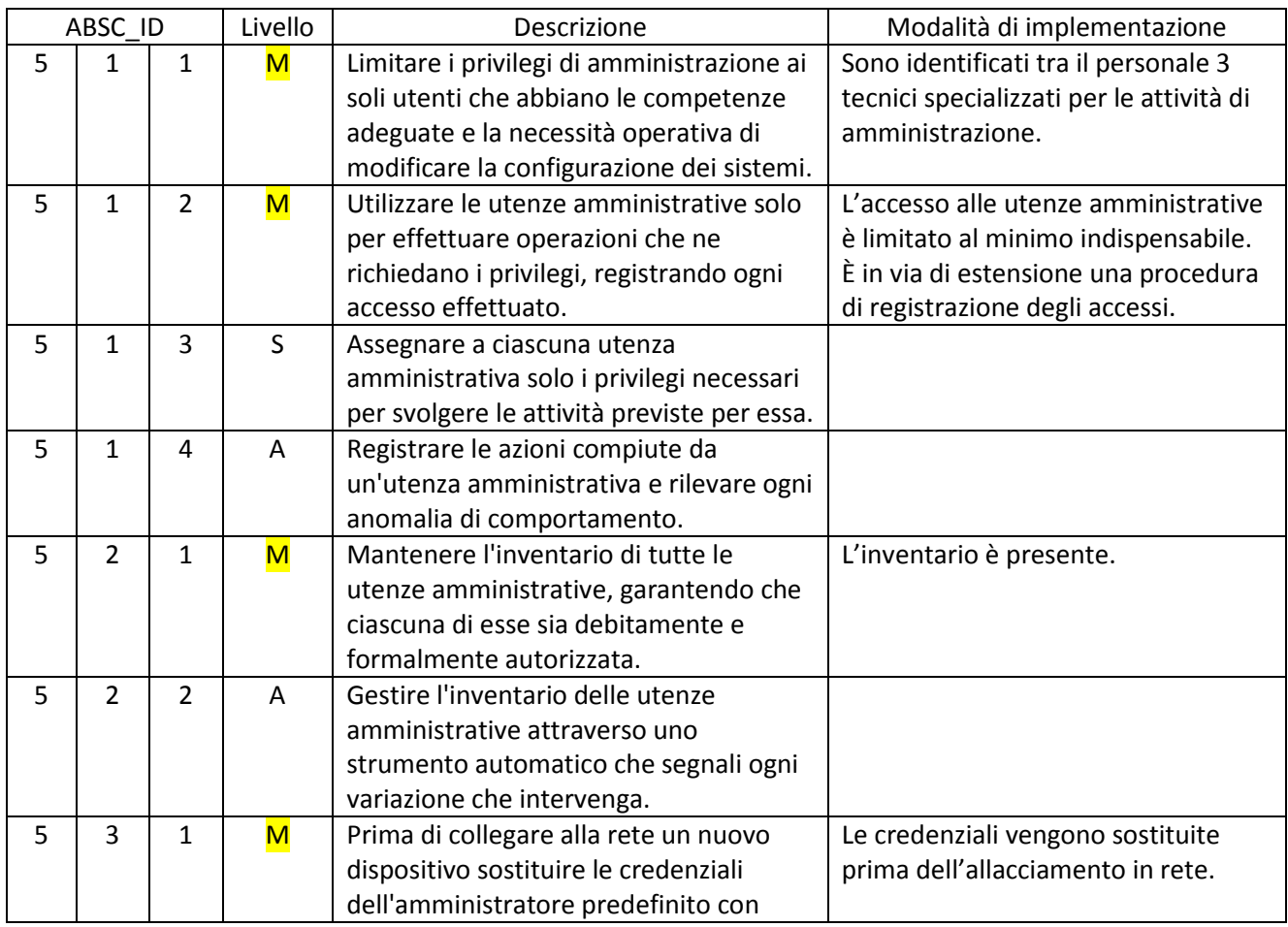

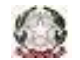

Istituto Tecnico Tecnologico – Liceo Scientifico

*Via Brembio,97- 00188 - Via dei Robilant,2 - 00194 – Roma*

*Centralino: 06-12112-4205 via Brembio - 06-12112-4225 Via dei Robilant*

*Codice meccanografico RMTF330002 C.F. 97046890584 Web:* www.itispascal.it

*Email: RMTF330002@istruzione.it Pec: RMTF330002@pec.istruzione.it*

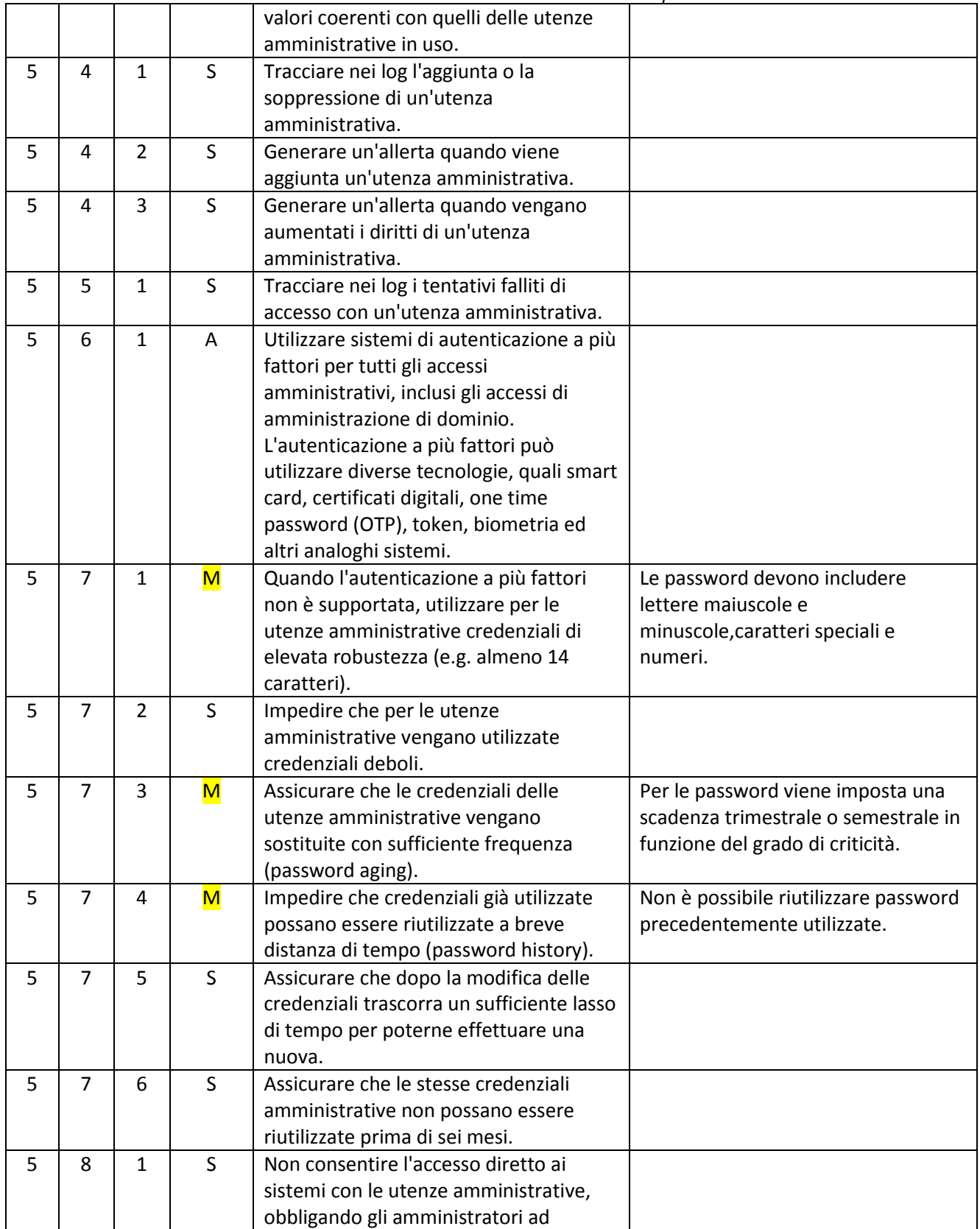

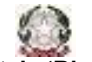

Istituto Tecnico Tecnologico – Liceo Scientifico *Via Brembio,97- 00188 - Via dei Robilant,2 - 00194 – Roma*

*Centralino: 06-12112-4205 via Brembio - 06-12112-4225 Via dei Robilant C.F. 97046890584 Web: www.itispascal.it Email: RMTF330002@istruzione.it Pec: RMTF330002@pec.istruzione.it*

accedere con un'utenza normale e successivamente eseguire come utente privilegiato i singoli comandi. 5 9 1 S Per le operazioni che richiedono privilegi gli amministratori debbono utilizzare macchine dedicate, collocate su una rete logicamente dedicata, isolata rispetto a Internet. Tali macchine non possono essere utilizzate per altre attività.  $5 \mid 10 \mid 1 \mid M \mid$  Assicurare la completa distinzione tra utenze privilegiate e non privilegiate degli amministratori, alle quali debbono corrispondere credenziali diverse. La distinzione è assicurata nella configurazione del server  $5 \mid 10 \mid 2 \mid M \mid$  Tutte le utenze, in particolare quelle amministrative, debbono essere nominative e riconducibili ad una sola persona. Sono associate a nome e cognome degli utenti ad ogni credenziale di accesso.  $5 \mid 10 \mid 3 \mid M \mid$  Le utenze amministrative anonime, quali "root" di UNIX o "Administrator" di Windows, debbono essere utilizzate solo per le situazioni di emergenza e le relative credenziali debbono essere gestite in modo da assicurare l'imputabilità di chi ne fa uso. Le credenziali sono disponibili solo per i tecnici autorizzati. 5 10 4 S Evitare l'uso di utenze amministrative locali per le macchine quando sono disponibili utenze amministrative di livello più elevato (e.g. dominio).  $5 \mid 11 \mid 1 \mid M \mid$  Conservare le credenziali amministrative in modo da garantirne disponibilità e riservatezza. L'elenco cartaceo delle PWD è custodito in cassaforte ed accessibili solo al responsabile della struttura ed al direttore sga.  $5 \mid 11 \mid 2 \mid M \mid$ Se per l'autenticazione si utilizzano certificati digitali, garantire che le chiavi private siano adeguatamente protette. Non si utilizzano

#### ABSC 8 (CSC 8): DIFESE CONTRO I MALWARE

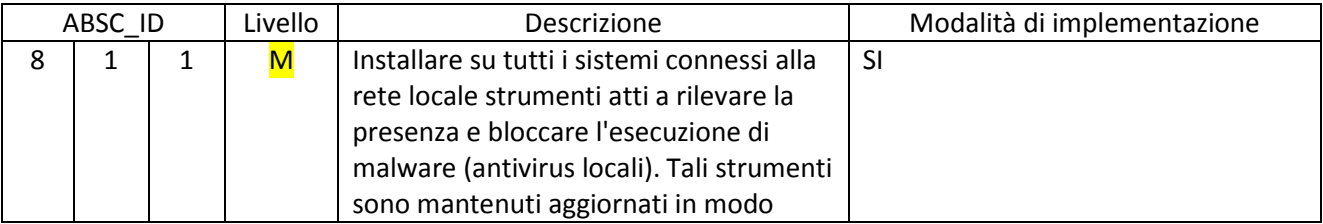

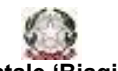

Istituto Tecnico Tecnologico – Liceo Scientifico

*Via Brembio,97- 00188 - Via dei Robilant,2 - 00194 – Roma*

*Centralino: 06-12112-4205 via Brembio - 06-12112-4225 Via dei Robilant*

*Codice meccanografico RMTF330002 C.F. 97046890584 Web:* www.itispascal.it *Email: RMTF330002@istruzione.it Pec: RMTF330002@pec.istruzione.it*

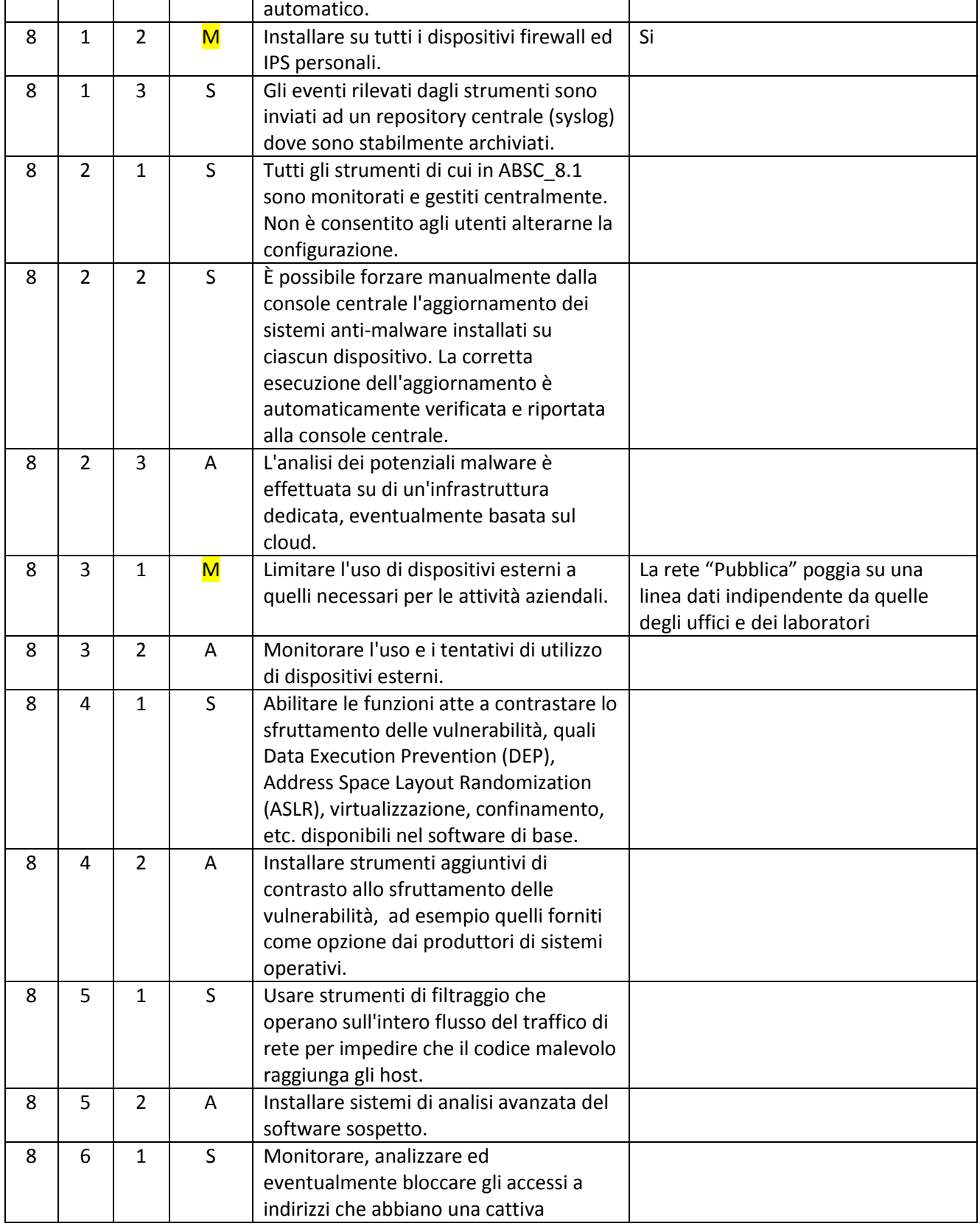

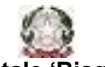

Istituto Tecnico Tecnologico – Liceo Scientifico

*Via Brembio,97- 00188 - Via dei Robilant,2 - 00194 – Roma*

*Centralino: 06-12112-4205 via Brembio - 06-12112-4225 Via dei Robilant*

*Codice meccanografico RMTF330002 C.F. 97046890584 Web:* www.itispascal.it

*Email: RMTF330002@istruzione.it Pec: RMTF330002@pec.istruzione.it*

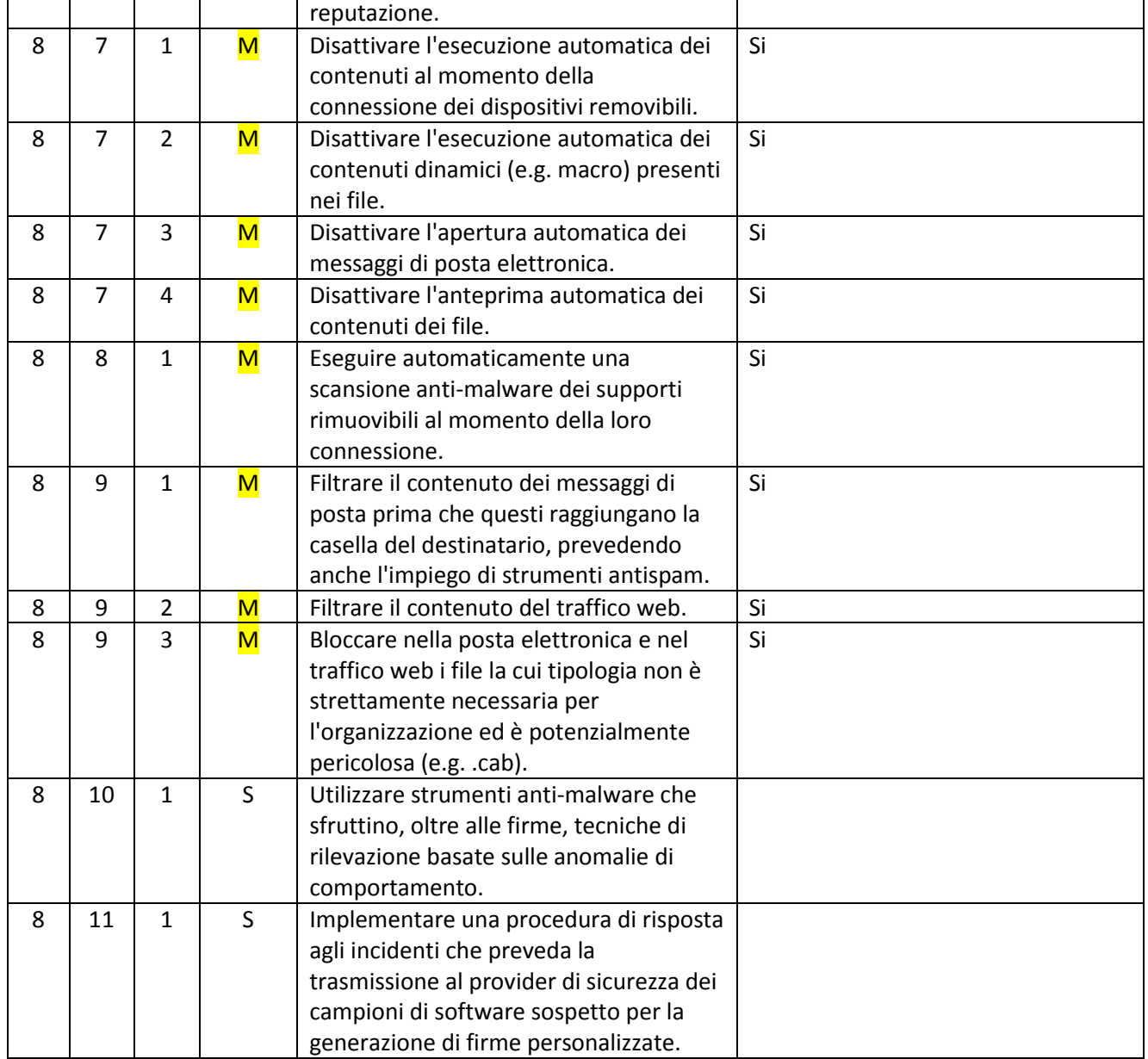

# ABSC 10 (CSC 10): COPIE DI SICUREZZA

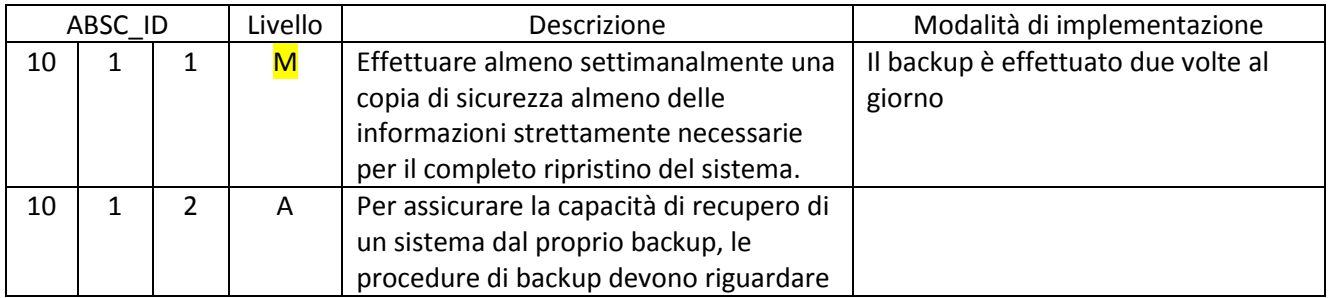

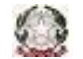

Istituto Tecnico Tecnologico – Liceo Scientifico

*Via Brembio,97- 00188 - Via dei Robilant,2 - 00194 – Roma*

*Centralino: 06-12112-4205 via Brembio - 06-12112-4225 Via dei Robilant Codice meccanografico RMTF330002 C.F. 97046890584 Web:* www.itispascal.it

*Email: RMTF330002@istruzione.it Pec: RMTF330002@pec.istruzione.it*

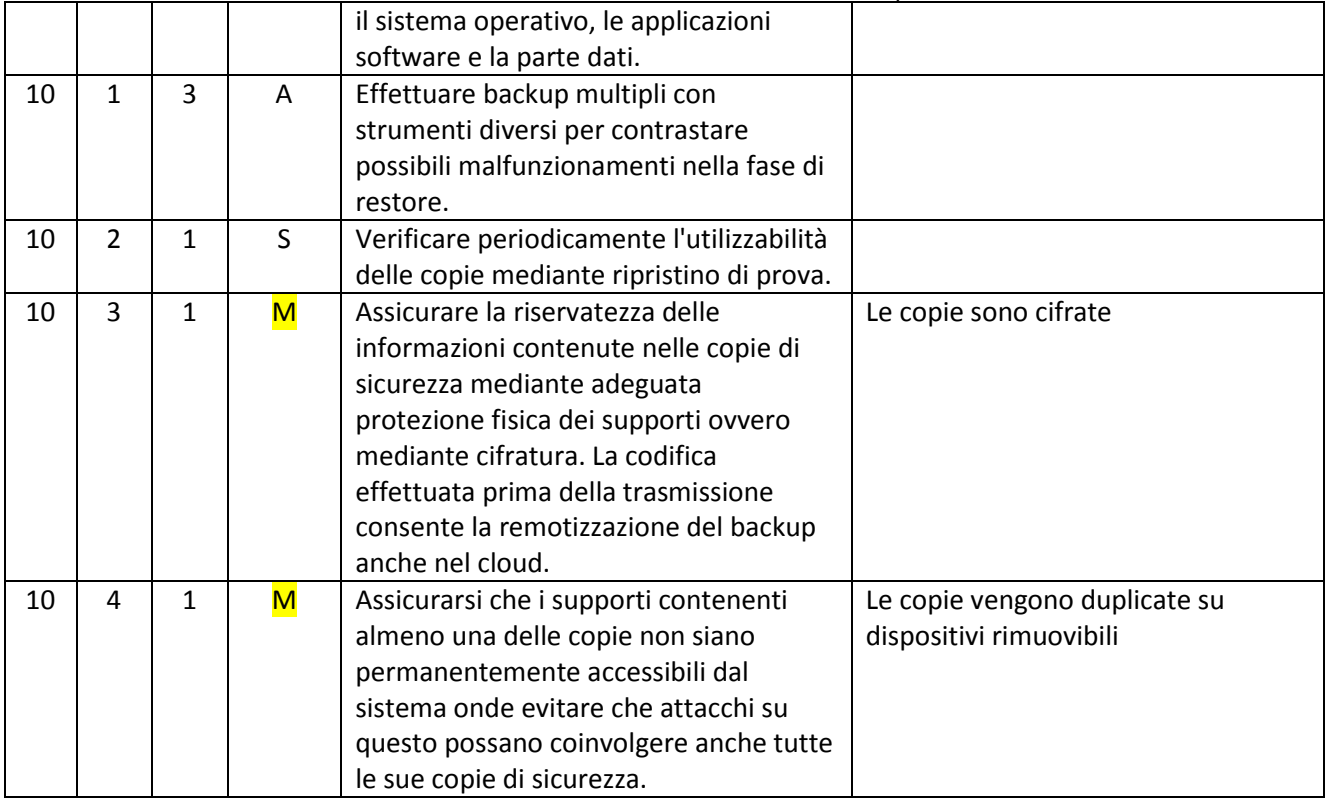

# ABSC 13 (CSC 13): PROTEZIONE DEI DATI

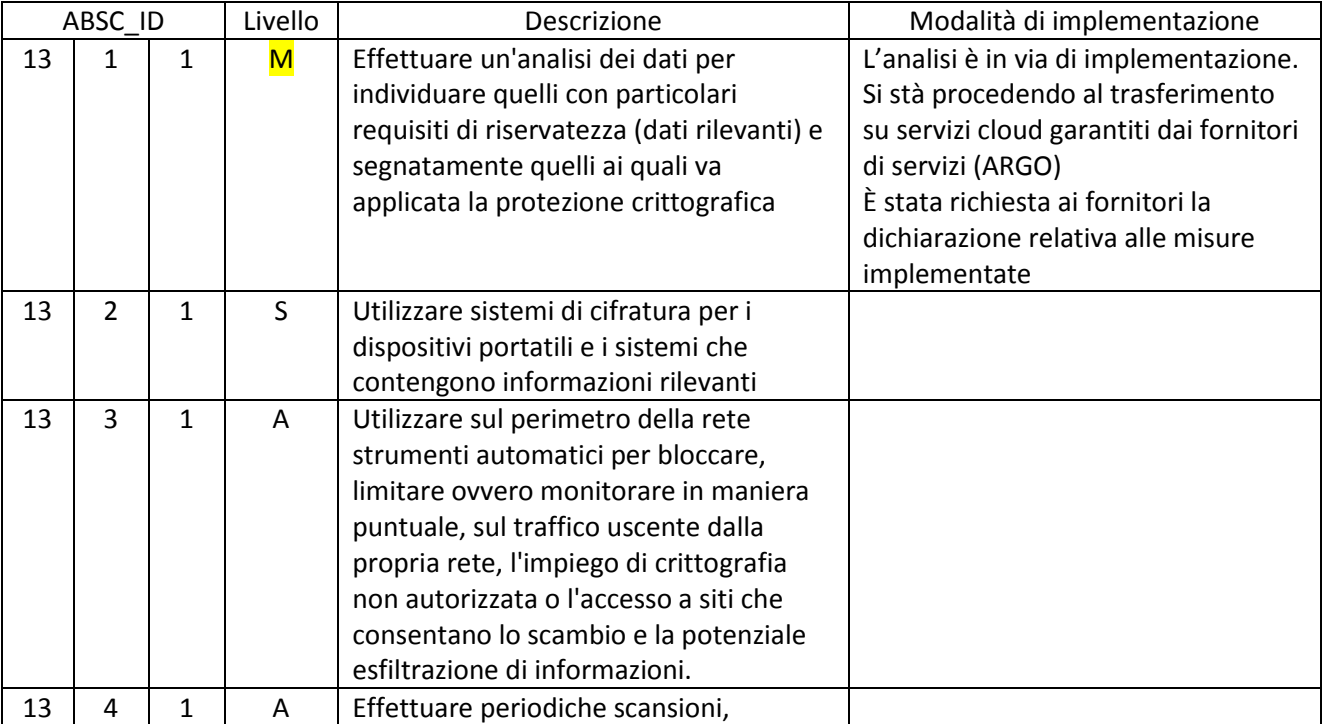

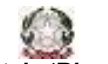

Istituto Tecnico Tecnologico – Liceo Scientifico

*Via Brembio,97- 00188 - Via dei Robilant,2 - 00194 – Roma*

*Centralino: 06-12112-4205 via Brembio - 06-12112-4225 Via dei Robilant Codice meccanografico RMTF330002 C.F. 97046890584 Web:* www.itispascal.it

*Email: RMTF330002@istruzione.it Pec: RMTF330002@pec.istruzione.it*

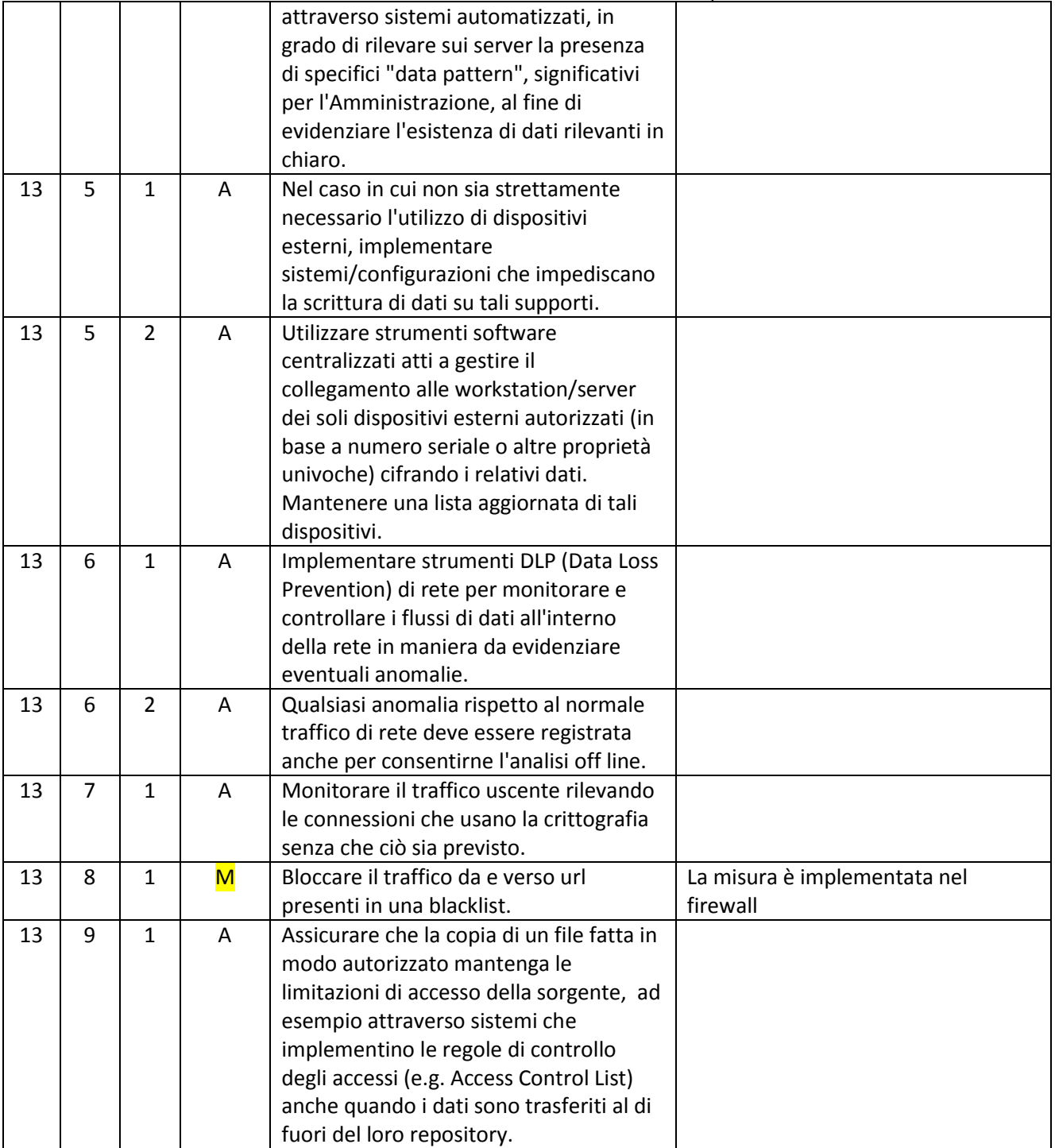

Il Dirigente Scolastico

Prof. Antonio Volpe

(Documento firmato digitalmente ai sensi del Codice dell'Amministrazione Digitale e norme ad esso connesse)